## MINUTES OF FACULTY SENATE LIBRARY AND INFORMATION TECHNOLOGY COMMITTEE

**Date**: January 9, 2017

**Location**: 220E Hodges Library (Practice Presentation Room)

**Attending**: **Holly Greene** (Chair), Adam Alsamadisi, **Brian Ambroziak**, Beverly Banks, Teresa Berry, **Marianne Breinig**, Heather Hartman, Laura Miller, Vandana Singh, Robert Spirko, Sarah Huff Vassallo, Forbes Walker **[bold indicates present]**

## **Attending,** *ex officio***: Jean Derco**, Bonnie Ownley, **Joel Reeves**, **Steve Smith [bold indicates present]**

**Guests**: Rachael Stanley

**Minutes by**: Janet D. Miles, OIT

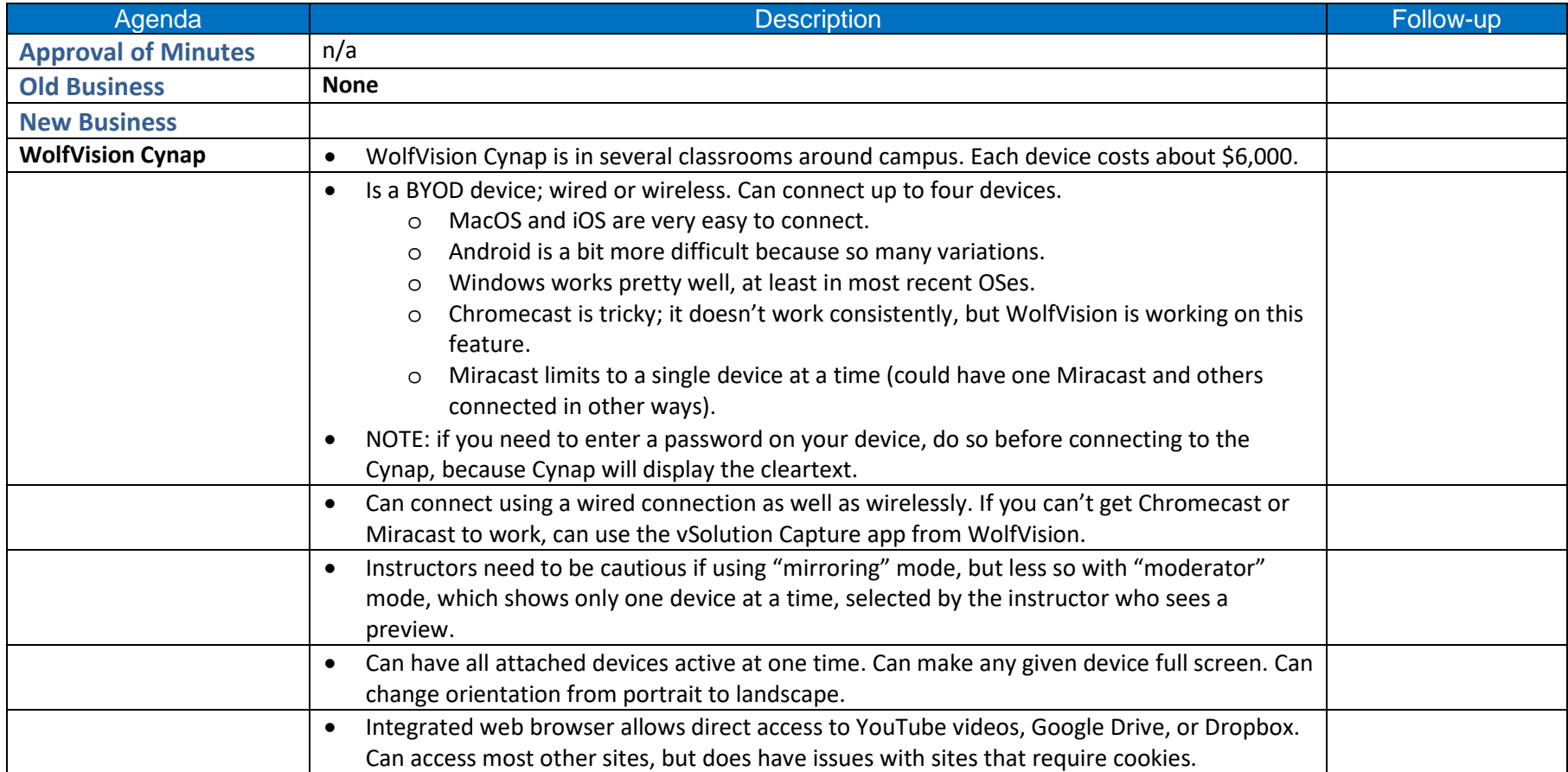

## MINUTES OF FACULTY SENATE LIBRARY AND INFORMATION TECHNOLOGY COMMITTEE

**Date**: January 9, 2017

## **Location**: 220E Hodges Library (Practice Presentation Room)

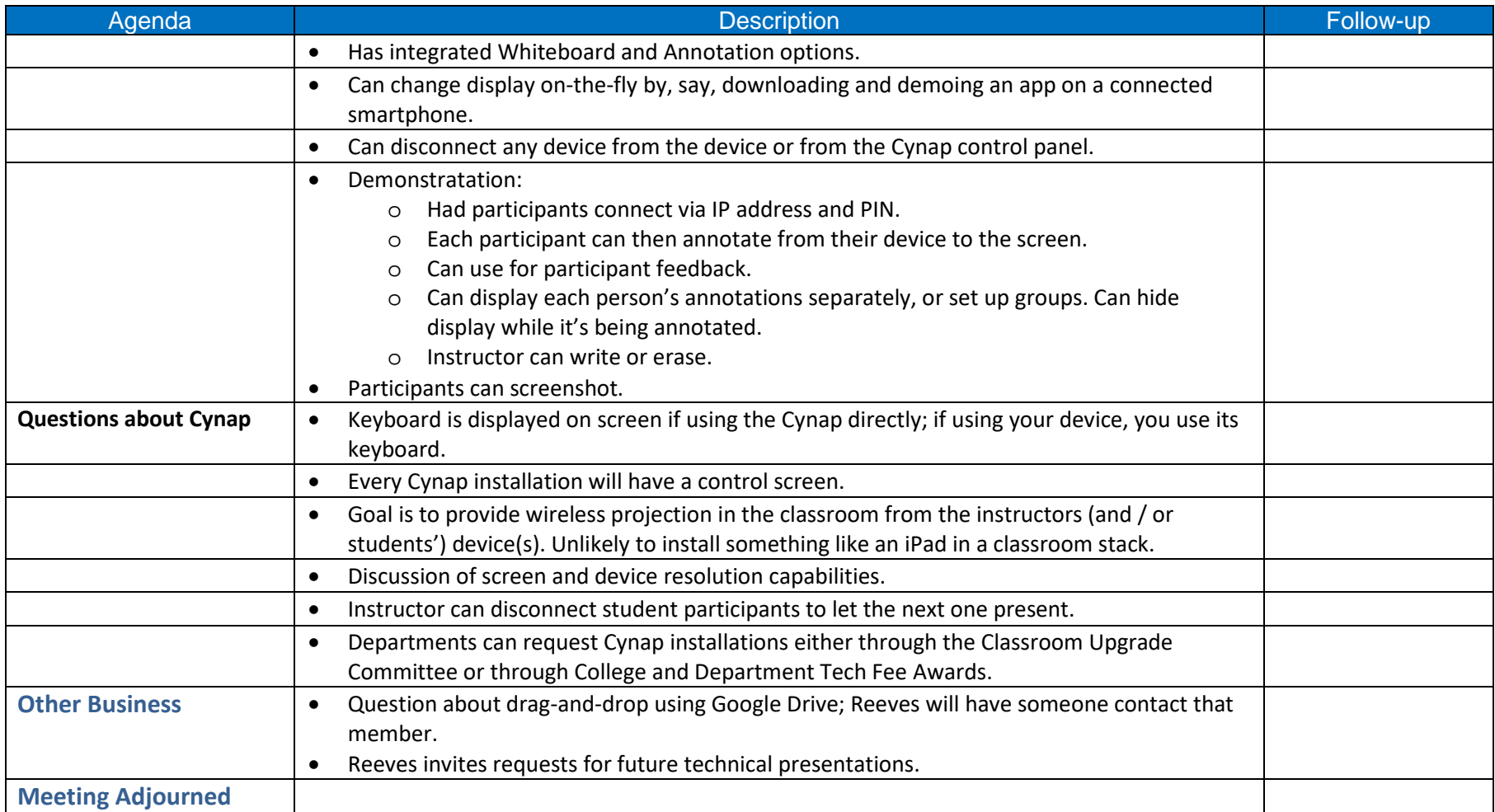